## Package 'hexView'

March 13, 2019

<span id="page-0-0"></span>Version 0.3-4

Title Viewing Binary Files

**Depends**  $R (= 1.8.0)$ 

Description Functions to view files in raw binary form like in a hex editor. Additional functions to specify and read arbitrary binary formats.

License GPL-2

NeedsCompilation no

Author Paul Murrell [aut, cre],

Chao Bian [ctb]

Maintainer Paul Murrell <paul@stat.auckland.ac.nz>

Repository CRAN

Date/Publication 2019-03-13 06:20:15 UTC

## R topics documented:

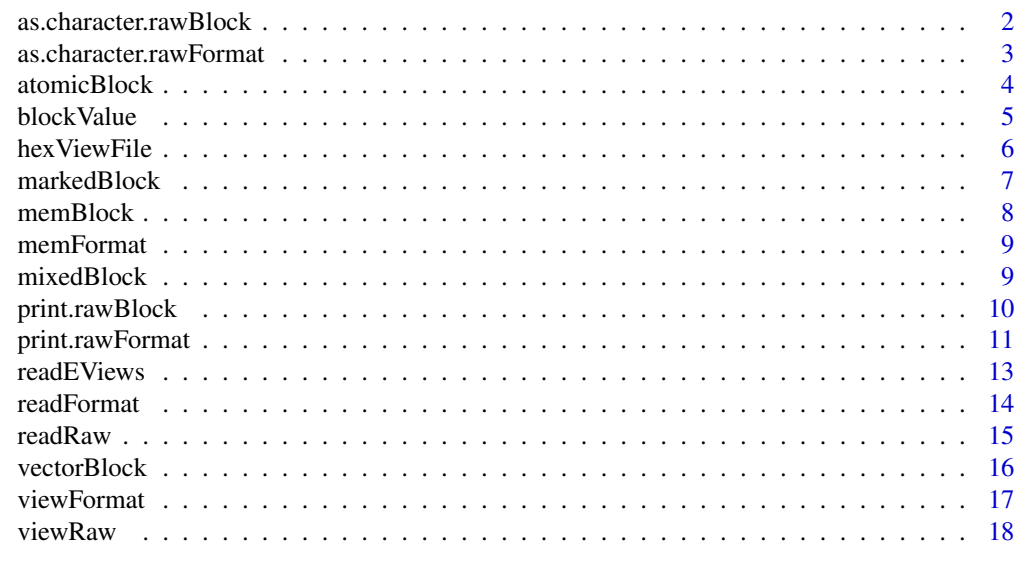

 $\bf 1$ ndex  $\bf 20$  $\bf 20$ 

<span id="page-1-1"></span><span id="page-1-0"></span>as.character.rawBlock *Convert Block of Binary Data into Strings*

## Description

This function takes a "rawBlock" object and generates human-readable strings for displaying the block. Each string contains a binary offset, the binary data in a raw machine format, and an interpretation of the data in a human-readable format.

#### Usage

```
## S3 method for class 'rawBlock'
as. character(x, width = NULL, machine = NULL,sep1 = " : " , sep2 = " | " ,showOffset = TRUE, showHuman = TRUE, ...)
```
## Arguments

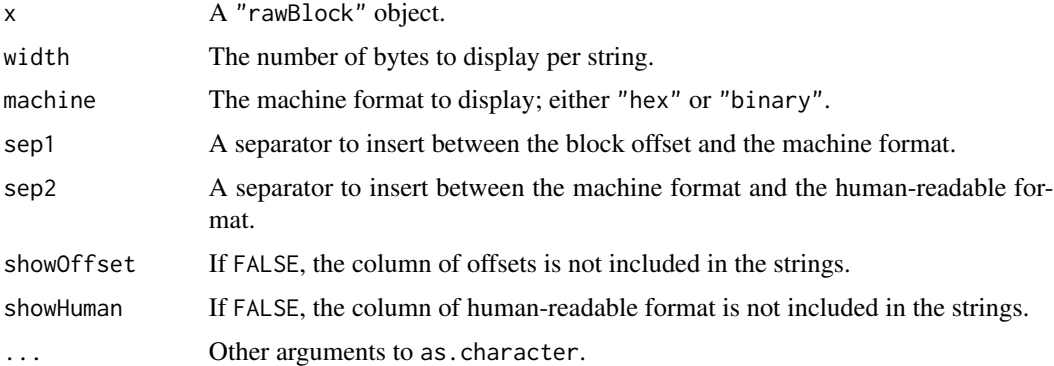

## Details

If either width or machine is NULL, the relevant value is taken from the "rawBlock" object. The human-readable format is taken from the "rawBlock" object.

#### Value

A character vector.

#### Author(s)

Paul Murrell

## See Also

[readRaw](#page-14-1) [print.rawBlock](#page-9-1)

## <span id="page-2-0"></span>Examples

```
fileBlock <- readRaw(hexViewFile("rawTest.txt"), width=8)
as.character(fileBlock)
```
<span id="page-2-1"></span>as.character.rawFormat

*Convert Binary File Format into Strings*

#### Description

This function takes a "rawFormat" object and generates human-readable strings for displaying the format. Each string contains a binary offset, the binary data in a raw machine format, and an interpretation of the data in a human-readable format. The format consists of one or more subblocks and a heading line is added for each block.

## Usage

## S3 method for class 'rawFormat' as.character(x, sep1 = " : ", sep2 = " | ", blockHead = TRUE, blockChar =  $"='', ...)$ 

## Arguments

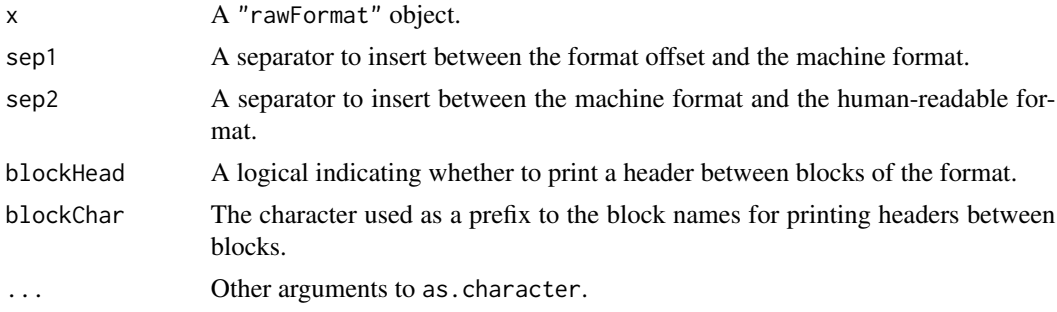

#### Details

Information on the number of bytes on each line, the machine representation of each byte and the human-readable format are all taken from the taken from the "rawBlock" elements of the "rawFormat" object. Consequently each block can have a quite different appearance. Considerable effort is made to line up the separators across all blocks within the format.

## Value

A character vector.

#### Author(s)

Paul Murrell

## See Also

[readFormat](#page-13-1) [print.rawFormat](#page-10-1)

#### Examples

```
fileFormat <- readFormat(hexViewFile("rawTest.int"),
                         memFormat(int1=integer4, int2=integer4))
as.character(fileFormat)
```
<span id="page-3-1"></span>atomicBlock *Create an atomicBlock Object*

## Description

This function creates an "atomicBlock" object, which is a description of a block of binary data. This can be used as part of a description of a binary format.

#### Usage

```
atomicBlock(type = "char", width = NULL, machine = "hex",
            size = switch(type, char = 1, int = 4, real = 8),
            endian = "little", signed = TRUE)
```
#### Arguments

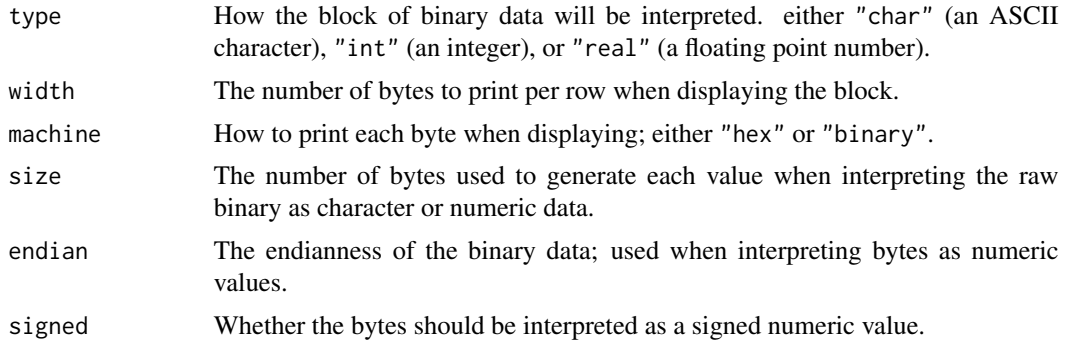

#### Details

An "atomicBlock" object describes a binary block representing a single value.

Several standard binary types are predefined (with common C type equivalents in brackets): ASCIIchar (char), integer1 (signed char), integer2 (short), integer3, integer4 (int, long), integer8 (long long), real4 (float), real8 (double).

## Value

An "atomicBlock" object.

<span id="page-3-0"></span>

#### <span id="page-4-0"></span>blockValue 5

## Author(s)

Paul Murrell

## See Also

[memFormat](#page-8-1) [readFormat](#page-13-1) [memBlock](#page-7-1) [vectorBlock](#page-15-1) [lengthBlock](#page-15-2) [mixedBlock](#page-8-2) [markedBlock](#page-6-1)

#### Examples

```
# A C long
atomicBlock("int", size=4)
integer4
```
<span id="page-4-1"></span>blockValue *Extract the Value of a Binary Block*

## Description

The blockValue function returns the interpreted value of a block of binary data (a "rawBlock" object).

The blockString function returns a null-terminated string from a block of binary data that is interpreted as a character data.

## Usage

```
blockValue(block)
```
blockString(block)

#### **Arguments**

block A "rawBlock" object.

## Details

The type of the value returned is determined when the binary block is created (e.g., by readRaw) *not* when the value is extracted by the blockValue function.

The blockString function is useful for extracting a value from a binary block which is a string padded with null characters.

The blockString function throws an error if the block is not interpreted as a character value.

## Value

Either a character, or numeric vector depending on how the binary block should be interpreted.

#### <span id="page-5-0"></span>Author(s)

Paul Murrell

## See Also

[readRaw](#page-14-1) [readFormat](#page-13-1)

## Examples

```
charBlock <- readRaw(hexViewFile("rawTest.txt"), width=8)
blockValue(charBlock)
blockString(charBlock)
```

```
intBlock <- readRaw(hexViewFile("rawTest.int"), human="int")
blockValue(intBlock)
```
hexViewFile *Specify an Example File*

## Description

This is just a convenience function for specifying one of the example files contained in the hexView package. It is used in examples in hexView help pages.

#### Usage

hexViewFile(filename)

## Arguments

filename The name of the example file.

## Value

The full path to the appropriate example file.

## Author(s)

Paul Murrell

#### Examples

hexViewFile("rawTest.txt")

<span id="page-6-1"></span><span id="page-6-0"></span>

This function creates a "markedBlock" object, which is a description of a block of binary data. This can be used as part of a description of a binary format.

#### Usage

```
markedBlock(marker=integer4,
            switch=function(marker) { ASCIIchar },
            markerLabel="marker", blockLabel="block")
```
## **Arguments**

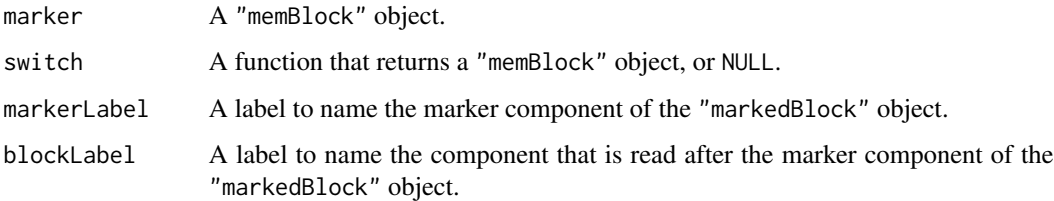

## Details

A "markedBlock" object describes a block of binary data that consists of a "marker" block containing information on further blocks. The marker block is read first, then this block is passed to the switch function. The switch function can look at the contents of the marker block and decide what sort of block should be read next (the blockValue() function may be useful here). The result of the switch function is read from the end of the marker block. The marker block and the result of the switch function can be any type of "memBlock" object. If the result of the switch() function is NULL then only the marker block is returned (no further memory is read).

#### Value

```
A "markedBlock" object.
```
## Author(s)

Paul Murrell

## See Also

[memFormat](#page-8-1) [readFormat](#page-13-1) [memBlock](#page-7-1) [atomicBlock](#page-3-1) [vectorBlock](#page-15-1) [lengthBlock](#page-15-2) [mixedBlock](#page-8-2) [blockValue](#page-4-1)

#### Examples

```
# A single-byte integer which dictates how many
# subsequent four-byte reals to read
markedBlock(integer1,
            function(marker) {
              lengthBlock(real4, blockValue(marker))
            })
```
<span id="page-7-1"></span>memBlock *Create a memBlock Object*

#### Description

This function creates a "memBlock" object, which is a description of a block of binary data. This can be used as part of a description of a binary format.

#### Usage

 $memBlock(nbytes = 1, width = NULL, machine = "hex")$ 

#### Arguments

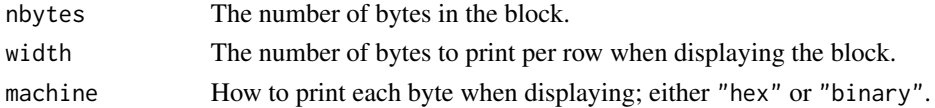

## Details

A binary block that is read in from a file using this description is interpreted as nbytes single-byte characters.

The description includes parameters controlling how a block of data should be displayed if this description is used to read in a block of binary data.

#### Value

A "memBlock" object.

#### Author(s)

Paul Murrell

## See Also

[memFormat](#page-8-1) [readFormat](#page-13-1) [atomicBlock](#page-3-1) [vectorBlock](#page-15-1) [lengthBlock](#page-15-2) [mixedBlock](#page-8-2) [markedBlock](#page-6-1)

#### Examples

memBlock(8)

<span id="page-7-0"></span>

<span id="page-8-1"></span><span id="page-8-0"></span>

This function creates a "memFormat" object which is a description of a binary file format.

#### Usage

```
memFormat(...)
```
## Arguments

... One or more "memBlock" objects.

## Details

A "memFormat" object is made up of one or more "memBlock" objects.

## Value

A "memFormat" object.

#### Author(s)

Paul Murrell

## See Also

[readFormat](#page-13-1) [memBlock](#page-7-1) [atomicBlock](#page-3-1) [vectorBlock](#page-15-1) [lengthBlock](#page-15-2) [mixedBlock](#page-8-2) [markedBlock](#page-6-1)

#### Examples

```
memFormat(int1=integer4, int2=integer4)
```
<span id="page-8-2"></span>mixedBlock *Create a mixedBlock Object*

## Description

This function creates a "mixedBlock" object, which is a description of a block of binary data. This can be used as part of a description of a binary format.

#### Usage

mixedBlock(...)

#### <span id="page-9-0"></span>**Arguments**

... One or more "memBlock" objects.

## Details

A "mixedBlock" object describes a block of binary data that consists of a series of sub-blocks. Each sub-block can be any type of "memBlock" object.

## Value

A "mixedBlock" object.

#### Author(s)

Paul Murrell

## See Also

[memFormat](#page-8-1) [readFormat](#page-13-1) [memBlock](#page-7-1) [atomicBlock](#page-3-1) [vectorBlock](#page-15-1) [lengthBlock](#page-15-2) [markedBlock](#page-6-1)

#### Examples

# A line of text followed by a four-byte integer mixedBlock(ASCIIline, integer4)

<span id="page-9-1"></span>print.rawBlock *Print Method for Block of Binary Data*

#### Description

This function displays a "rawBlock" object. Each line of output contains a binary offset, the binary data in a raw machine format, and an interpretation of the data in a human-readable format. The object contains parameters controlling the format of the display, some of which may be overridden in the call to print.

#### Usage

```
## S3 method for class 'rawBlock'
print(x, width = NULL, machine = NULL,sep1 = " : " , sep2 = " | " ,showOffset = TRUE, showHuman = TRUE,
     page = FALSE, ...)
```
## <span id="page-10-0"></span>print.rawFormat 11

#### Arguments

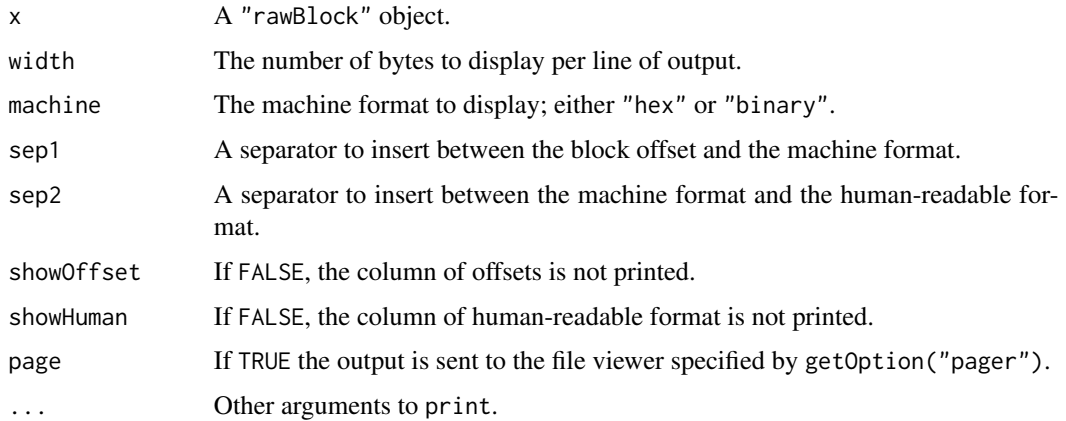

#### Details

If either width or machine is NULL, the relevant value is taken from the "rawBlock" object. The human-readable format is taken from the "rawBlock" object.

#### Author(s)

Paul Murrell

## See Also

[readRaw](#page-14-1) [as.character.rawBlock](#page-1-1)

## Examples

```
fileBlock <- readRaw(hexViewFile("rawTest.txt"))
print(fileBlock)
print(fileBlock, width=8)
print(fileBlock, machine="binary", width=4)
```
<span id="page-10-1"></span>print.rawFormat *Print Method for Binary File Format*

#### Description

This function displays a "rawFormat" object. Each line of output contains a binary offset, the binary data in a raw machine format, and an interpretation of the data in a human-readable format. The format consists of one or more sub-blocks and a heading line is added for each block. The object contains parameters controlling the format of the display, some of which may be overridden in the call to print.

## <span id="page-11-0"></span>Usage

```
## S3 method for class 'rawFormat'
print(x, sep1 = " : ", sep2 = " | ",
                 blockHead = TRUE, blockChar = "=', page = FALSE, ...)
```
## Arguments

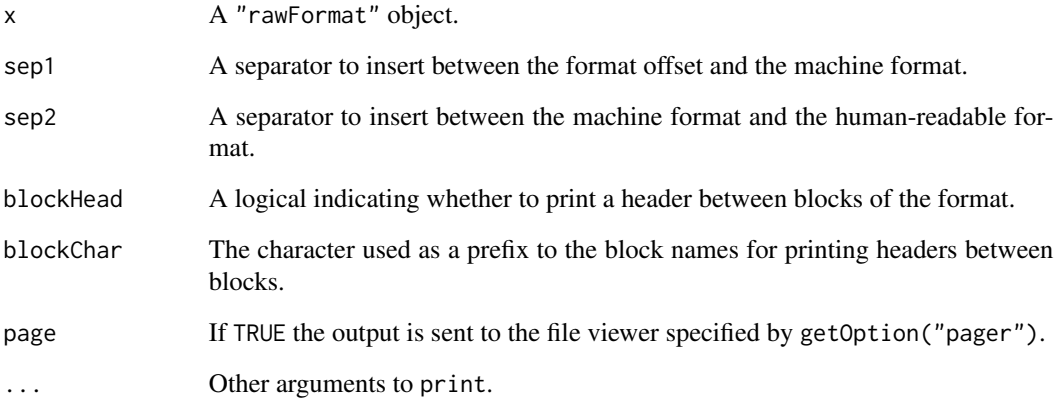

#### Details

Information on the number of bytes on each line, the machine representation of each byte and the human-readable format are all taken from the taken from the "rawBlock" elements of the "rawFormat" object. Consequently each block can have a quite different appearance. Considerable effort is made to line up the separators across all blocks within the format.

## Author(s)

Paul Murrell

#### See Also

[readFormat](#page-13-1) [as.character.rawFormat](#page-2-1)

## Examples

```
fileFormat <- readFormat(hexViewFile("rawTest.int"),
                        memFormat(int1=integer4, int2=integer4))
print(fileFormat)
print(fileFormat, sep2=":")
```
<span id="page-12-0"></span>

This function reads a file in Eviews format (Eviews is an econometrics package).

## Usage

```
readEViews(filename, time.stamp=TRUE, as.data.frame = TRUE)
```
## Arguments

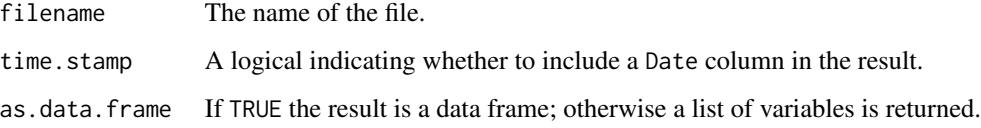

## Details

This function is just a demonstration of how the functions in this package can be used to read a complex binary format. It has been tested on a few sample files (and works), but there is no guarantee it will work for all Eviews files (this is not helped by the fact that it is based on reverseengineering information about the Eviews format, NOT an official description of the format.

## Value

Either a data frame or a list of variables.

#### Author(s)

Paul Murrell

#### References

<http://www.eviews.com/> and [http://www.ecn.wfu.edu/~cottrell/eviews\\_format/](http://www.ecn.wfu.edu/~cottrell/eviews_format/)

## Examples

readEViews(hexViewFile("data4-1.wf1"))

<span id="page-13-1"></span><span id="page-13-0"></span>

Read the raw binary content of a file using a description of the binary format.

#### Usage

```
readFormat(file, format, width = NULL, offset = 0, machine = "hex",
           flatten = TRUE)
```
## Arguments

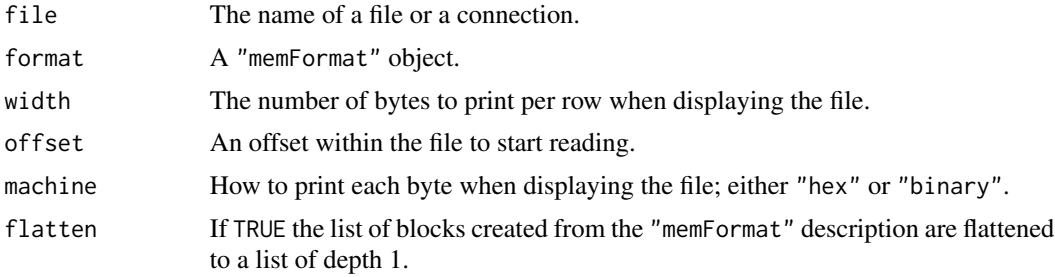

#### Details

This function uses a "memFormat" description to read the raw binary content of a file and interpret sub-blocks of the file as distinct (blocks of) values.

The "memFormat" can described a nested structure of blocks. The flatten argument is used to convert nested format structures to a flat (depth of one) structure.

The format is always flattened for display, but extracting

## Value

A "rawFormat" object, which is a list:

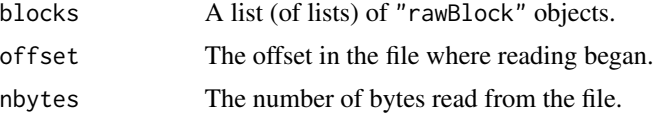

## Author(s)

Paul Murrell

#### See Also

[viewFormat](#page-16-1) [memFormat](#page-8-1) [as.character.rawFormat](#page-2-1) [print.rawFormat](#page-10-1) [readRaw](#page-14-1) [readBin](#page-0-0)

#### <span id="page-14-0"></span>readRaw 15

#### Examples

```
fileFormat <- readFormat(hexViewFile("rawTest.int"),
                         memFormat(int1=integer4, int2=integer4))
blockValue(fileFormat$blocks$int2)
fileFormat <- readFormat(hexViewFile("rawTest.int"),
                         memFormat(integers=vectorBlock(integer4, 20)))
blockValue(fileFormat$blocks$integers)
```

```
readRaw Read the Raw Binary Content of a File
```
## Description

Read the contents of a file as bytes and create an object containing the raw data, plus optionally an interpretation of the bytes as numeric values, plus parameters controlling how to display the data.

#### Usage

```
readRaw(file, width = NULL, offset = 0, nbytes = NULL,machine = "hex", human = "char",
       size = switch(human, char = 1, int = 4, real = 8),
       endian = .Platform$endian, signed = TRUE)
```
#### Arguments

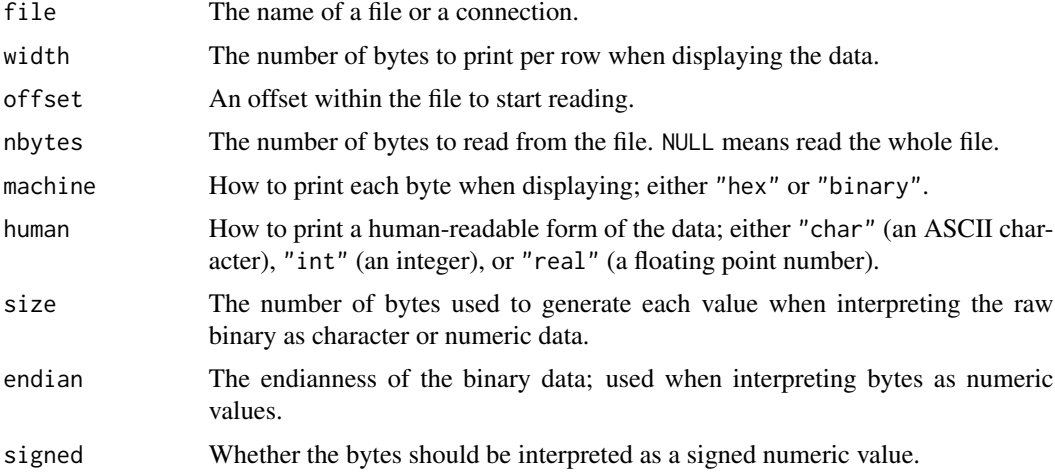

#### Details

Each individual byte is printed in the appropriate machine format, but there is only one value printed in the appropriate human format for every size bytes. Consequently, the width must be a multiple of the size.

#### Value

An object of class "rawBlock".

#### Author(s)

Paul Murrell

## See Also

[viewRaw](#page-17-1) [readBin](#page-0-0) [as.character.rawBlock](#page-1-1) [print.rawBlock](#page-9-1) [blockValue](#page-4-1) [readFormat](#page-13-1)

#### Examples

readLines(hexViewFile("rawTest.txt"))

```
fileBlock <- readRaw(hexViewFile("rawTest.txt"), width=8)
blockValue(fileBlock)
```

```
fileBlock <- readRaw(hexViewFile("rawTest.int"), human="int")
blockValue(fileBlock)
```
#### <span id="page-15-1"></span>vectorBlock *Create a vectorBlock Object*

#### <span id="page-15-2"></span>Description

These functions create a "vectorBlock" or lengthBlock object, which are a descriptions of a block of binary data. These can be used as part of a description of a binary format.

#### Usage

```
vectorBlock(block = ASCIIchar, length = 1)
lengthBlock(length = integer4, block = ASCIIchar, blockLabel = "block")
```
#### **Arguments**

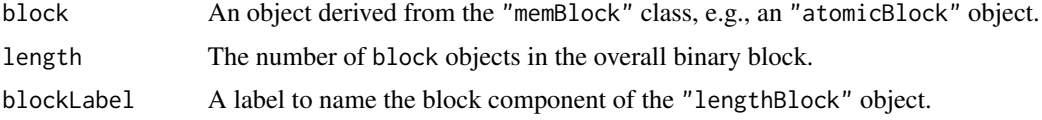

## Details

These objects describe a block of binary data that consists of a repeating sub-block. The sub-block can be any type of "memBlock" object.

There is also a predefined ASCIIline block, which is a block of single-byte characters terminated by a newline character.

<span id="page-15-0"></span>

#### <span id="page-16-0"></span>viewFormat 17

## Value

A "vectorBlock" or lengthBlock object.

## Author(s)

Paul Murrell

## See Also

[memFormat](#page-8-1) [readFormat](#page-13-1) [memBlock](#page-7-1) [atomicBlock](#page-3-1) [mixedBlock](#page-8-2) [markedBlock](#page-6-1)

#### Examples

# A block of 20 four-byte blocks # which are interpreted as integer values vectorBlock(integer4, 20)

<span id="page-16-1"></span>viewFormat *View a Binary File*

#### Description

Displays the raw bytes of a file like a hex editor, showing offsets within the file, raw bytes in binary or hexadecimal form, and a human-readable representation of the bytes as either ASCII characters, integers, or real values. The file is broken up into blocks according to a supplied file format specification.

#### Usage

viewFormat(..., page = FALSE)

#### Arguments

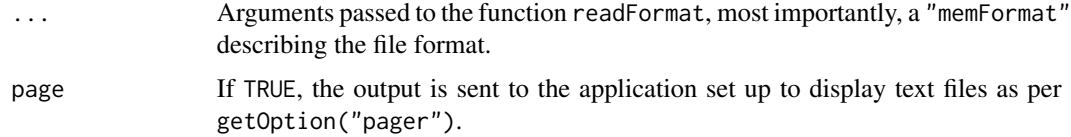

## Details

This function is only called for its side-effect, which is to display the file.

#### Author(s)

Paul Murrell

## See Also

[readFormat](#page-13-1) [viewRaw](#page-17-1)

## Examples

```
viewFormat(hexViewFile("rawTest.int"),
          memFormat(int1=integer4, int2=integer4))
viewFormat(hexViewFile("rawTest.int"),
          memFormat(integers=vectorBlock(integer4, 20)))
```
<span id="page-17-1"></span>viewRaw *View the Raw Binary Content of a File*

## Description

Displays the raw bytes of a file like a hex editor, showing offsets within the file, raw bytes in binary or hexadecimal form, and a human-readable representation of the bytes as either ASCII characters, integers, or real values.

#### Usage

viewRaw(..., page = FALSE)

## Arguments

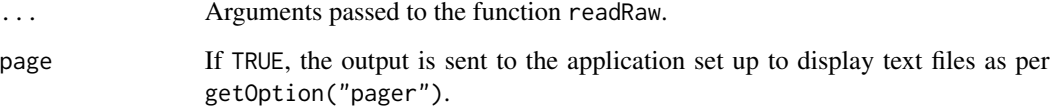

#### Details

This function is only called for its side-effect, which is to display the file.

#### Author(s)

Paul Murrell

## See Also

[readRaw](#page-14-1) [viewFormat](#page-16-1)

<span id="page-17-0"></span>

#### viewRaw 19

## Examples

```
viewRaw(hexViewFile("rawTest.txt"), width=8)
viewRaw(hexViewFile("rawTest.txt"), machine="binary", width=4)
# UNICODE text
# rawTest.unicode created using Notepad on Windows
viewRaw(hexViewFile("rawTest.unicode"), width=8)
viewRaw(hexViewFile("rawTest.int"), human="int")
viewRaw(hexViewFile("rawTest.real"), human="real", width=8, endian="big")
```
# <span id="page-19-0"></span>Index

∗Topic character as.character.rawBlock, [2](#page-1-0) as.character.rawFormat, [3](#page-2-0) ∗Topic classes blockValue, [5](#page-4-0) ∗Topic connection readFormat, [14](#page-13-0) readRaw, [15](#page-14-0) viewFormat, [17](#page-16-0) viewRaw, [18](#page-17-0) ∗Topic file atomicBlock, [4](#page-3-0) hexViewFile, [6](#page-5-0) markedBlock, [7](#page-6-0) memBlock, [8](#page-7-0) memFormat, [9](#page-8-0) mixedBlock, [9](#page-8-0) readEViews, [13](#page-12-0) readFormat, [14](#page-13-0) readRaw, [15](#page-14-0) vectorBlock, [16](#page-15-0) viewFormat, [17](#page-16-0) viewRaw, [18](#page-17-0) ∗Topic print print.rawBlock, [10](#page-9-0) print.rawFormat, [11](#page-10-0) as.character.rawBlock, [2,](#page-1-0) *[11](#page-10-0)*, *[16](#page-15-0)* as.character.rawFormat, [3,](#page-2-0) *[12](#page-11-0)*, *[14](#page-13-0)* ASCIIchar *(*atomicBlock*)*, [4](#page-3-0) ASCIIline *(*vectorBlock*)*, [16](#page-15-0)

atomicBlock, [4,](#page-3-0) *[7](#page-6-0)[–10](#page-9-0)*, *[17](#page-16-0)*

blockValue, [5,](#page-4-0) *[7](#page-6-0)*, *[16](#page-15-0)*

hexViewFile, [6](#page-5-0)

blockString *(*blockValue*)*, [5](#page-4-0)

integer1 *(*atomicBlock*)*, [4](#page-3-0) integer2 *(*atomicBlock*)*, [4](#page-3-0)

integer3 *(*atomicBlock*)*, [4](#page-3-0) integer4 *(*atomicBlock*)*, [4](#page-3-0) integer8 *(*atomicBlock*)*, [4](#page-3-0) lengthBlock, *[5](#page-4-0)*, *[7](#page-6-0)[–10](#page-9-0)* lengthBlock *(*vectorBlock*)*, [16](#page-15-0) markedBlock, *[5](#page-4-0)*, [7,](#page-6-0) *[8](#page-7-0)[–10](#page-9-0)*, *[17](#page-16-0)* memBlock, *[5](#page-4-0)*, *[7](#page-6-0)*, [8,](#page-7-0) *[9,](#page-8-0) [10](#page-9-0)*, *[17](#page-16-0)* memFormat, *[5](#page-4-0)*, *[7,](#page-6-0) [8](#page-7-0)*, [9,](#page-8-0) *[10](#page-9-0)*, *[14](#page-13-0)*, *[17](#page-16-0)* mixedBlock, *[5](#page-4-0)*, *[7](#page-6-0)[–9](#page-8-0)*, [9,](#page-8-0) *[17](#page-16-0)* print.rawBlock, *[2](#page-1-0)*, [10,](#page-9-0) *[16](#page-15-0)* print.rawFormat, *[4](#page-3-0)*, [11,](#page-10-0) *[14](#page-13-0)* readBin, *[14](#page-13-0)*, *[16](#page-15-0)* readEViews, [13](#page-12-0) readFormat, *[4](#page-3-0)[–10](#page-9-0)*, *[12](#page-11-0)*, [14,](#page-13-0) *[16](#page-15-0)[–18](#page-17-0)* readRaw, *[2](#page-1-0)*, *[6](#page-5-0)*, *[11](#page-10-0)*, *[14](#page-13-0)*, [15,](#page-14-0) *[18](#page-17-0)* real4 *(*atomicBlock*)*, [4](#page-3-0) real8 *(*atomicBlock*)*, [4](#page-3-0) vectorBlock, *[5](#page-4-0)*, *[7](#page-6-0)[–10](#page-9-0)*, [16](#page-15-0) viewFormat, *[14](#page-13-0)*, [17,](#page-16-0) *[18](#page-17-0)* viewRaw, *[16](#page-15-0)*, *[18](#page-17-0)*, [18](#page-17-0)